# **Nombre de solutions d'une équation**

**On donne un réel k.** 

On s'intéresse au nombre de solutions de l'équation (E) :  $\ln(x) = kx^2$  pour x strictement **positif.** 

- **1. En utilisant un logiciel de construction graphique ou une calculatrice graphique :** 
	- **(a) Conjecturer, suivant les valeurs de k, le nombre de solutions de l'équation (E).** 
		- Laisser le choix de l'outil à l'élève. Certains logiciels (Géogebra, géoplanw …) ou calculatrice permettent d'obtenir simplement et dynamiquement le tracé d'une famille de fonctions dépendant d'un paramètre, par pilotage au clavier de ce paramètre. Ceci simplifie le travail. Valoriser les élèves qui auraient choisi un tel outil.
		- Préciser à l'élève qu'il peut changer d'outil en cours de T.P.
		- Si l'élève ne démarre pas, au bout de 10 minutes, lui suggérer d'interpréter graphiquement l'équation (E) à l'aide de fonctions usuelles ou lui proposer de transformer l'équation pour avoir un second membre constant. Ces aides sont évidemment pénalisantes.
		- Il faudra valoriser toute recherche partielle (comme par exemple les essais pour *k* entier) et toutes les démarches (intersection de courbes ; intersection courbe et droite ; famille de fonctions;..)

#### **(b) Si k>0, trouver une valeur approchée de k pour laquelle l'équation (E) a une unique solution.**

- L'élève qui n'aurait préalablement testé qu'avec des entiers, devrait s'en rendre compte ici ; un questionnement oral peut alors susciter un retour sur le (a) ; si l'élève fait preuve d'un esprit critique pertinent, il mérite alors le maximum des points attribués.
- Il est important que l'examinateur voit la méthode utilisée par l'élève pour obtenir une valeur approchée de *k* afin de valider la démarche de l'élève (par zooms successifs et intersection de courbes, par recherche des coordonnées du point d'intersection d'une courbe et d'une droite ….)
- L'élève doit recopier la valeur trouvée pour *k.*

#### **2. Démontrer que pour k<0, l'équation (E) a une unique solution.**

- Cette question est à traiter par écrit sans intervention du professeur
- Toute justification partielle ou idée pertinente doit être valorisée (si *) et k*<0*,* l'équation (E) n'a pas de solution).

# **Comportement d'une suite définie par une relation de récurrence**

Une suite  $\nu$  est définie par son premier terme  $\nu_0$  et par la relation de récurrence:

**pour tout entier naturel n,**  $v_{n+1}$ **= -1**  $\frac{1}{2} v_n + 6.$ 

**1) A l'aide de la calculatrice ou du tableur, émettre une conjecture sur la limite l de la suite** *v*, selon les valeurs de  $v_0$ .

- Passer voir si l'élève sait utiliser sa calculatrice (ou le tableur) pour calculer les termes d'une suite ou pour la représenter.
- Accepter tableau , graphique
- Valoriser l'utilisation du mode « toile » ou « web »

Si l'élève n'a pas repéré les 2 (ou 3) cas possibles, l'influencer dans ce sens.

Confirmer ou infirmer la conjecture de l'élève .

- 2) La suite *w* est définie pour tout entier naturel n par  $w_n = v_n$  -l.
	- **a) Observer à la calculatrice ou au tableur les premiers rangs de la suite** *w***. Quelle semble être la nature de la suite** *w***? est-elle arithmétique? géométrique? ni arithmétique, ni géométrique?** 
		- Sur certaines calculatrices (TI), préciser à l'aide qu'il faut entrer la suite w avec un décalage de rang, à savoir  $w(n)=v(n-1)-1$  (ne pas pénaliser)
		- Vérifier que l'élève ne se contente pas de représenter la suite; l'aiguiller vers le calcul de valeurs; faire penser à modifier le premier terme.

Confirmer ou infirmer la conjecture de l'élève.

- **b) Démontrer la propriété conjecturée sur la nature de la suite** *w***.**
- **c) Exprimer pour tout entier naturel n,**  $w_n$  **puis**  $v_n$  **en fonction de n.**
- **d) Déterminer la limite de la suite** *v***.**
- **e) Ce résultat est-il cohérent avec l'expérimentation?**

• Cette question est à traiter par écrit sans intervention du professeur

Vérifier que l'élève connaît la méthode; éventuellement lui rappeler.

Vérifier que l'élève connaît les formules explicites.

# Courbe représentative de la fonction exponentielle

### **On désigne par** *a* **un nombre réel.**

**Dans un repère orthonormal du plan, on considère la courbe** *C***, représentative de la fonction exponentielle et la droite** *Da* **d'équation** *y* **=***ax***.** 

**1. En utilisant un logiciel de construction graphique ou une calculatrice graphique, dire si les propositions suivantes semblent vraies ou fausses :**

- *Proposition 1 :* **La courbe** *C* **est au-dessus de la première bissectrice.**
- $P$  *Proposition 2 :* Pour tout réel *x*,  $e^x > 3x$ .

 **–** *Proposition 3 :* **Il existe une valeur de** *a* **pour laquelle la droite** *Da* **est tangente à la**  courbe  $C$ .

• Laisser le choix de l'outil à l'élève. Certains logiciels (Géogebra, géoplanw …) ou calculatrice permettent d'obtenir simplement et dynamiquement le tracé d'une famille de fonctions dépendant d'un paramètre, par pilotage au clavier de ce paramètre. Ceci simplifie le travail. Valoriser les élèves qui auraient choisi un tel outil.

- Préciser à l'élève qu'il peut changer d'outil en cours de T.P.
- Vérifier les réponses en demandant une explication de la méthode utilisée.

• Pour un élève qui utilise la calculatrice, vérifier s'il connaît le mode « zoom ». sinon lui demander comment améliorer la visibilité ou la précision au point qui semble de contact.

- La non connaissance du mode « zoom » doit être pénalisée.
- Demander à l'élève d'affiner la valeur approchée de *a*.

### *3.* **En utilisant un logiciel de construction graphique ou une calculatrice graphique, conjecturer, suivant les valeurs du réel** *a***, la position relative de** *C* **et** *Da*

- Pénaliser à ce moment un élève qui ne prend que des valeurs entières pour *a*.
- Ne pas pénaliser, à ce moment, un élève qui oublie les valeurs négatives ou nulle pour *a* ; lui rappeler que *a* est un réel quelconque.
- Vérifier les conjectures en demandant une explication de la méthode utilisée pour émettre ces conjectures à partir des différents graphiques présentés. Valoriser l'élève qui donnerait des conjectures sur les intersections au lieu des positions de courbes, le guider vers les conjectures demandées.

### **4. Justifier la proposition 3 de la question 1.**

• Cette question est à traiter par écrit sans intervention du professeur

### **Planètes et ajustement**

**Le tableau ci-dessous donne pour chaque planète du système solaire sa période de révolution et le rayon de l'orbite considérée comme circulaire.** 

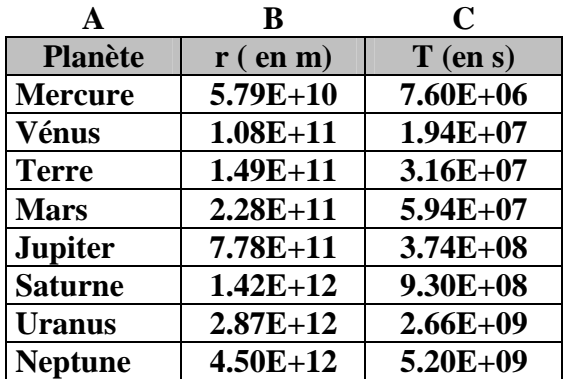

- **1) Entrer sur une feuille de calcul d'un tableur les données des colonnes A, B et C. Faire tracer le graphique représentant la période T en fonction du rayon r. Combien de points apparaissent nettement sur le graphique et les identifier? Expliquer le phénomène.** 
	- Il n'est pas inutile de contrôler rapidement si l'élève sait ce que signifie **5.79E+10**
	- Aider l'élève s'il ne sait pas réaliser le graphique mais il sera pénalisé.
	- Demander de donner oralement le nombre de points apparaissant nettement sur le graphique et d'expliquer le phénomène.

*Cette question permet d'évaluer si l'élève est capable de représenter la situation* 

**Faire afficher le graphique donnant ln(T) en fonction de ln(r). Combien de points apparaissent sur le graphique et que constatez vous?** 

- Si l'élève n'a pas su démarrer au bout de 10 minutes vérifier s'il maîtrise les fonctions du tableur et l'aider à réaliser un nouveau tableau.
- Vérifier s'il utilise ou non la poignée de recopie. Cela fait partie des techniques à maîtriser.

*Cette question permet d'évaluer si l'élève est capable d'utiliser de façon pertinente les fonctionnalités du tableur (ln et incrémentation) et d'émettre une conjecture.* 

**2) Déterminer à l'aide du tableur le coefficient directeur d'une droite qui permet d'ajuster au mieux les points représentés. Quelle est l'équation de la droite que l'on peut retenir expérimentalement ?** 

• Il ne s'agit pas d'attendre le résultat de la méthode des moindres carrés qui n'est pas au programme. L'intérêt de l'exercice, en S pour un élève qui ne connaît pas cette méthode, réside dans sa partie expérimentale.

• La connaissance de toute fonctionnalité du tableur permettant d'obtenir directement le coefficient directeur d'une droite sera valorisée.

•L'objectif de la question est d'approcher expérimentalement le coefficient directeur 1,5 et l'ordonnée à l'origine -21,3 et de vérifier si l'élève se soucie de vérifier la pertinence de son choix.

 *Cette question permet d'évaluer si l'élève est capable de mettre en place une stratégie de calcul pour le coefficient directeur, de la mettre en pratique, d'analyser les résultats et de faire un choix cohérent.* 

*Elle permet aussi d'évaluer si l'élève sait mettre de façon cohérente ses compétences informatiques et ses connaissances mathématiques au service de la résolution du problème.* 

- **3) En déduire que pour les huit planètes étudiées, T ≈ k (** $\sqrt{r}$ **)<sup>3</sup> où k est une constante réelle. Vérifier avec le tableur.** 
	- Le calcul de k est à traiter par écrit sans intervention du professeur.
	- Le professeur doit contrôler la vérification avec le tableur.

*Cette question permet de vérifier si l'élève propose une résolution correcte de l'exercice avec un retour critique sur ces observations.*

# **Marche aléatoire**

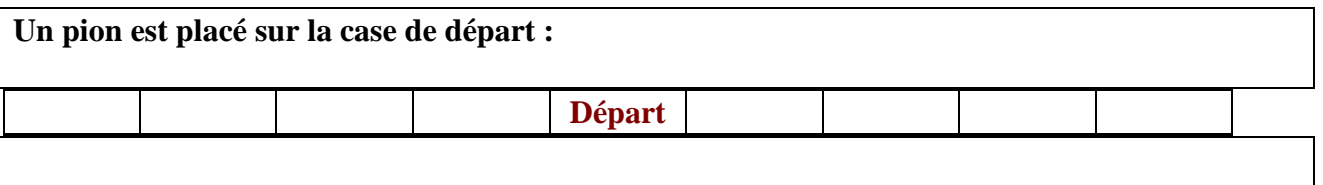

**Le lancer d'une pièce équilibrée détermine le déplacement du pion :** 

- **PILE, le pion se déplace vers la droite**
- **FACE, le pion de déplace vers la gauche**

**Un trajet est une succession de 4 déplacements. On s'intéresse à l'événement A : « le pion est revenu à la case départ après 4 déplacements ».** 

**A chaque lancer on associe le réel +1 si le résultat est PILE et -1 si le résultat est FACE.** 

**On appelle X la variable aléatoire qui prend pour valeur la somme des quatre réels.** 

- **1. En précisant la méthode choisie, calculer les valeurs possibles de X et le nombre de trajets possibles.** 
	- La réponse à cette question traduit la compréhension de l'énoncé et du problème posé. Le recours à l'outil informatique n'est pas nécessaire mais ne doit pas pénaliser un élève qui le ferait car cela peut être utile pour le rassurer dans la compréhension du sujet et pour la suite de l'exercice.
	- Si l'élève ne démarre pas, au bout de 5 minutes, lui suggérer de faire un arbre. Cette aide ne doit pas être pénalisante.
	- Vérifier la réponse et demander d'expliquer oralement la méthode choisie.

### *Cette question permet d'évaluer si l'élève est capable de représenter la situation (arbre par exemple).*

**2. Simuler à l'aide du tableur 200 à 2000 trajets du pion et estimer la fréquence de l'événement A. Compléter le tableau suivant.** 

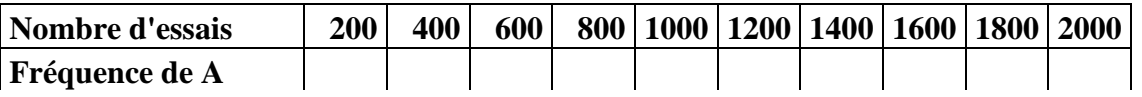

- Vérifier si l'élève a compris ce que signifie *simuler un lancer* .
- **Il faut aider l'élève à mettre en place la simulation et cette aide ne sera en aucun cas pénalisante**

Donner à l'élève la fonctionnalité (à partir d' alea, rand, …..) du tableur permettent de simuler un lancer et lui demander de vérifier cette fonctionnalité. La connaissance d'une telle fonctionnalité par l'élève sera valorisée.

 Ne pas pénaliser un élève qui aurait besoin de faire tourner la fonction avec le tableur pour voir ce qui se passe et ensuite il doit savoir expliquer pourquoi on obtient toujours  $+1$  ou  $-1$ .

• La réalisation de cette simulation exige l'utilisation de la fonction NB.SI. L'élève peut être pénalisé pour la non connaissance de cette fonction.

• Si l'élève n'a pas su démarrer au bout de 10 minutes, vérifier s'il a compris ce qu'est l'événement A et l'aider à trouver la procédure pour calculer la fréquence de A.

 *Cette question permet d'évaluer si l'élève est capable d'expérimenter, d'utiliser de façon pertinente l'aide de l'examinateur pour mettre en place la simulation. Elle permet également de voir si l'élève est capable de faire la simulation demandée avec le* 

*tableur.* 

*(Calcul de la fréquence de A)* 

### **3. Calculer la probabilité de l'événement A à l'aide d'un schéma de Bernoulli et comparer avec l'estimation obtenue.**

• Cette question est à traiter par écrit sans intervention du professeur. Ne pas pénaliser un élève qui trouverait la probabilité de A en utilisant un arbre, sans utiliser le schéma de Bernoulli.

*Cette question permet d'évaluer si l'élève sait mettre, de façon cohérente, ses compétences informatiques et ses connaissances mathématiques au service de la résolution du problème (reconnaissance d'un schéma de Bernoulli et calcul de la probabilité). Elle permet également de voir si l'élève propose une résolution correcte de l'exercice et s' il est capable d'émettre un retour critique sur ses observations (comparer la solution trouvée avec la simulation).* 

## **Simulation d'une expérience aléatoire, lois de probabilités**

**On dispose d'une roue divisée en trois secteurs identiques numérotés 1, 2 et 3. On suppose qu'après rotation, la roue s'arrête sur l'un des trois secteurs de façon équiprobable. On fait tourner successivement trois fois de suite la roue dans le sens trigonométrique en supposant que chaque résultat est indépendant des deux autres. S désigne la variable aléatoire définie par la somme des trois numéros obtenus. La variable aléatoire D est le numéro obtenu lors de la seconde rotation.** 

**1. Sur le tableur réaliser une simulation de taille 100 de cette expérience.** 

 Vérifier si l'élève a compris ce que signifie *simuler un tour de roue*. *Cette question permet d'évaluer si l'élève est capable de représenter la situation.* 

> **Il faut aider l'élève à mettre en place la simulation et cette aide ne sera en aucun cas pénalisante.** Donner à l'élève la fonctionnalité (à partir d' alea, rand, …..) du tableur permettent de simuler un tour de roue et lui demander de vérifier cette fonctionnalité. La connaissance d'une telle fonctionnalité par l'élève sera valorisée.

•Vérifier ensuite la simulation proposée. La réalisation de cette simulation

exige

 l'utilisation d'une somme. L'élève peut être pénalisé pour la non connaissance de cette fonction.

*Cette question permet d'évaluer si l'élève est capable d'expérimenter, d'utiliser de façon pertinente l'aide de l'examinateur pour mettre en place la simulation. Elle permet également de voir si l'élève est capable de faire la simulation demandée avec le tableur.* 

### **2 .Déterminer pour cette simulation les répartitions des fréquences de la variable aléatoire S.**

•Demander à l'élève de préciser quelles sont les valeurs possibles de S.

• La réalisation de cette simulation exige l'utilisation de la fonction NB.SI.

L'élève peut

être pénalisé pour la non connaissance de cette fonction.

• Pour la répartition des fréquences, vérifier qu'il divise bien chaque effectif par 100.

*Cette question permet d'évaluer si l'élève est capable d'obtenir les répartitions des fréquences simulées de S,*

*s' il utilise de façon pertinente les outils informatiques avec d'éventuels retours critiques.* 

#### **3. En utilisant les résultats connus sur la répétition d'expériences indépendantes, déterminer les lois de probabilités des variables aléatoires S et D.**

• Si l'élève ne démarre pas, au bout de 5 minutes, lui suggérer de faire un arbre.

• Vérifier les lois de probabilités de D et de S.

*Cette question permet d'évaluer si l' élève prouve un certain nombre de connaissances, de savoirfaire.*

#### **4. La simulation du 2. est-elle cohérente avec les valeurs théoriques obtenues au 3.?**

- Demander à l'élève comment il vérifie la cohérence.
- Valoriser l'élève qui compare les valeurs théoriques aux valeurs simulées à

l'aide du

tableur.

• Valoriser l'élève qui ferait une autre simulation de taille 100, ou des

simulations de taille

1000, …..

*Cette question permet d'évaluer si l'élève sait tirer profit des indications éventuellement données à l'oral s'il sait affiner ses explorations en utilisant pertinemment les TICE, s'il sait émettre un avis sur la cohérence entre les résultats simulés et les résultats théoriques.* 

### **5. Les évènements S=3 et D=1 sont-ils indépendants ?**

• Cette question est à traiter par écrit sans intervention du professeur.

*Cette question permet d'évaluer si l' élève prouve un certain nombre de connaissances, de savoirfaire.*

# **Etude de lieux géométriques**

### **Enoncé**

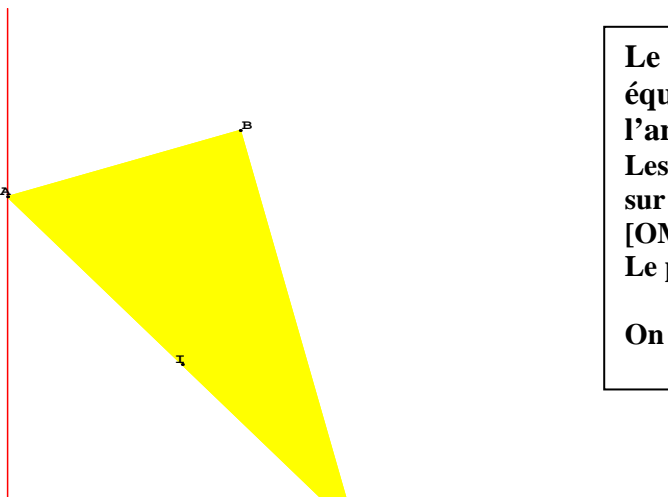

**o C**

**Le triangle ABC représente une**   $\acute{\textbf{e}}$  **equerre telle que AB = 3, AC = 6, et l'angle en B est droit. Les points A et C glissent respectivement sur les demi-droites perpendiculaires [OM) et [OS). Le point I est le milieu du segment [AC].** 

**On s'intéresse aux lieux des points I et B.** 

- **1. Observer les propriétés géométriques de la figure. Avec un logiciel de géométrie, construire une figure dynamique illustrant la situation.** 
	- Valoriser l'élève qui manipule, qui fait des essais cohérents avec des observations partielles.
	- Si l'élève n'arrive pas à construire la figure, lui suggérer de commencer par le point C, d'analyser géométriquement la distance AC égale à 6 (aide non pénalisante), puis le questionner sur la construction à la règle et au compas d'un triangle rectangle (si la réponse est correcte, cette dernière aide ne sera pas pénalisée).
	- Si l'élève est encore bloqué, donner les premières phases de construction (aide pénalisante), demander à l'élève de valider ces étapes.

*Cette question permet d'évaluer si l'élève prouve un certain nombre de connaissances, de savoirfaire.* 

*Elle permet d'évaluer si l'élève analyse partiellement la figure et fait des essais de construction cohérents à l'aide des TICE (un élément est correct AB=3 ou AC=6 ou l'angle en B est droit)* 

*Elle permet également d'évaluer si l'élève utilise de façon pertinente l'aide de l'examinateur, s' il sait mettre, de façon cohérente, ses compétences informatiques et ses connaissances mathématiques au service de la construction d'une figure.* 

**2. Visualiser, à l'aide du logiciel, le lieu du point I quand C glisse sur la demi-droite [OS).** 

#### **Quelle conjecture peut-on émettre sur la nature de ce lieu ?**

• La fonction « trace » doit être connue, une telle méconnaissance sera sanctionnée.

*Cette question permet d'évaluer si l'élève est capable de visualiser des lieux, s'il est capable d'émettre une conjecture en cohérence avec ses observations.* 

**3. Visualiser, à l'aide du logiciel, le lieu du point B quand C glisse sur la demi-droite [OS).** 

 **Quelle conjecture peut-on émettre sur la nature de ce lieu ?** 

- Il s'agit de réinvestir le mode trace, aucune indication ne doit être donnée. Le professeur vérifie la conjecture.
- **4.** **Donner les mesures des angles de l'équerre, puis celle de l'angle** *AOB* **(A distinct de O).**

**- En déduire que le lieu de B est inclus sur une courbe simple dont on précisera la nature.** 

- Ces questions sont à traiter par écrit sans intervention du professeur. Vérifier que l'élève justifie rapidement les mesures des angles.
- **Démontrez que**  $OB = 6\sin(OAB)$ .
	- Donner comme indication à l'élève « on peut utiliser la règle des sinus dans un triangle quelconque »
- **En déduire le lieu du point B**

•

• Mettre ce dernier point (réciproque) en bonus ; peu d'élèves arriveront à voir que l'angle est compris entre 60° et 150° (ou alors il faut leur indiquer).

*Cette question permet d'évaluer si l'élève prouve un certain nombre de connaissances, de savoirfaire (trigonométrie, angles inscrits… ), s'il est réactif face aux indications données (formule des sinus…)* 

*Elle permet enfin d'évaluer si l'élève propose une résolution correcte de l'exercice… et s' il est capable d'émettre un retour critique sur ses observations.*

# **Orthocentre**

Le début de la construction devrait se faire sans trop de problème.

Il est cependant à noter la différence de manipulation entre les différents logiciels utilisés. Une erreur fréquente est également à signaler : les élèves construisent le triangle *ABC*, puis la parallèle à (*AB*) passant par *C*, au lieu de construire la parallèle à (*AB*) puis *C* sur cette parallèle. 1°)

(a) : Les constructions des points *K* et *H* se font directement ou non, suivant le logiciel utilisé. ( immédiates avec Géoplan, par exemple, il faut tracer les droites remarquables avec Géogébra ). L'attention est donc attirée sur la différence de temps passé par l'élève dans cette construction. selon les différents logiciels utilisés.

Si au bout d'un quart d'heure l'élève n'a pas obtenu le lieu des points *H*, il faudra l'aider dans sa démarche d'utilisation du logiciel, afin qu'il puisse aborder les autres questions.

Le type d'aide apportée ( définition de *H*, ou construction de *H* ou lieu des points *H*) par l'examinateur influera la note à donner .

L'examinateur pourra prévoir une figure prête, dans un fichier accessible, afin d'ouvrir ce fichier au cas où l'élève serait vraiment bloqué.

(b) Il y a plusieurs façons de s'y prendre dans cette question.

Selon le logiciel utilisé, la mise en œuvre sera plus ou moins facile.

Un élève pourrait avoir des idées sans arriver à les mettre en pratique avec le logiciel.

 Là encore, une aide sera peut-être nécessaire et la notation qui s'en suit est laissée à la discrétion de l'examinateur, suivant le type d'aide apportée

2°)Il faut redéfinir les objets et non recommencer une figure. L'examinateur y veillera afin d'éviter à l'élève une perte de temps.

 Il est à noter, pour les utilisateurs du logiciel Géogébra, qu'il faut aussi penser à fixer certains objets, afin de se mettre à l'abri de déplacements non souhaités. Il ne faudra pas sanctionner les erreurs de ce type, et aider le candidat à retrouver la figure souhaitée, sans le pénaliser Le lieu des points est une courbe sensée être bien connue des élèves (parabole de référence, depuis la classe de seconde). Il n'y a pas de calcul à faire ici.

L'examinateur pourra donner, si le besoin s'en fait sentir, l'équation de la parabole, afin que l'élève puisse la tracer avec le logiciel.

# **Distance de deux droites dans l'espace**

1°) Ces constructions ne devraient pas poser de problème au candidat.

 Cependant, en cas d'incapacité de la part du candidat de réaliser la figure, l'examinateur veillera à ne pas le laisser bloqué et pourra, si toute aide orale ne permet pas de débloquer la situation, aller jusqu'à lui donner la figure faite.

Il sera possible de prévoir un fichier accessible depuis le poste de l'élève, contenant cette figure, La notation qui s'en suivra dépendra du type d'aide apportée.

2°) Le candidat devra déplacer les deux points *M* et *N*. Selon son habileté, cette question prendra plus ou moins de temps. Là encore, l'examinateur veillera à ne pas laisser s'écouler trop de temps, et interviendra à temps, afin de permettre au candidat d'accéder à la suite du TP.

3°) Le candidat notera la réponse sur sa copie.

L'affichage des coordonnées ne devrait pas poser de problème.

4°) Si, après un certain temps, le candidat n'a pas énoncé la conjecture, l'examinateur pourra la lui donner.

Toute démarche pertinente visant à vérifier la conjecture sera valorisée.

Aucune aide n'est prévue pour le 5°).

# MODELISATION D'UNE SITUATION GEOMETRIQUE

# **FICHE PROFESSEUR**

**Thème :** Traduction d'un problème géométrique en terme de fonction irrationnelle dépendant d'un paramètre, recherche du minimum de cette fonction pour une valeur du paramètre fixée, recherche d'une valeur du paramètre pour réaliser une propriété donnée de la fonction

**Matériel :** tout type de calculatrice graphique ou un logiciel de construction de courbes

**Intentions de l'auteur** : Utiliser différentes fonctionnalités d'une calculatrice ou d'un logiciel de construction de courbes pour conjecturer des résultats sur une fonction irrationnelle dépendant d'un paramètre. Les différentes conjectures permettent de trouver une solution aux deux questions du problème en valeur approchée. La partie justification consiste à déterminer l'expression de la fonction « consommation de carburant », expression admise en début d'exercice. L'accent est mis dans ce problème sur l'interprétation des résultats obtenus dans le cadre fonctionnel qu'il faut ensuite replacer dans le problème.

### **Enoncé :**

Un agriculteur doit se rendre du point C de son champ à sa ferme F.

Il se trouve à 3 kilomètres de la route qui mène à la ferme, et à 5 kilomètres de cette dernière selon la figure suivante:

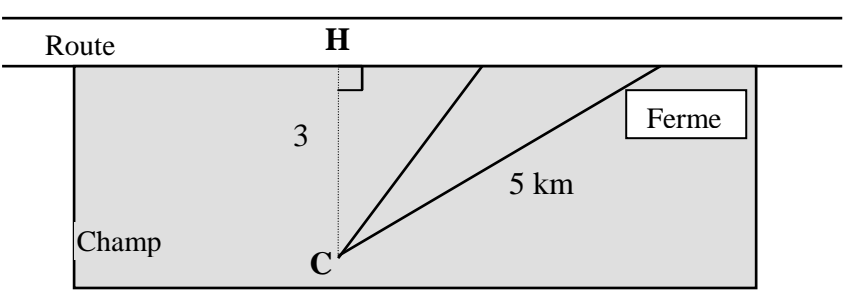

On considère que :

- les points H, M et F sont alignés sur le bord de la route,
- $CH = 3$ ;  $CF = 5$
- La droite (CH) est perpendiculaire à la droite (HF)

## On note  $HM = x$ .

Le fermier cherche à économiser sa consommation de carburant. Il sait que sa consommation est :

- d'un litre de carburant par kilomètre parcouru sur la route
- de *k* litres de carburant par kilomètre parcouru à travers champs : ( le facteur *k,* avec *k* ≥ 1 dépend de l'état du terrain : plus le terrain est accidenté, plus *k* est grand)

On admettra pour réaliser l'étude expérimentale que la fonction « consommation de carburant », notée  $f_k$  est définie de la façon suivante : pour tout  $x \in [0; 4]$ ,  $f_k(x) = k\sqrt{x^2 + 9} + 4 - x$ .

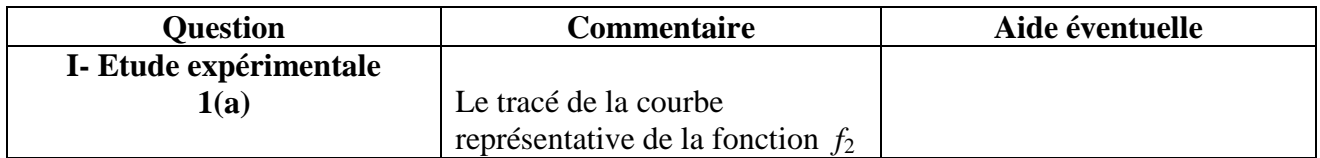

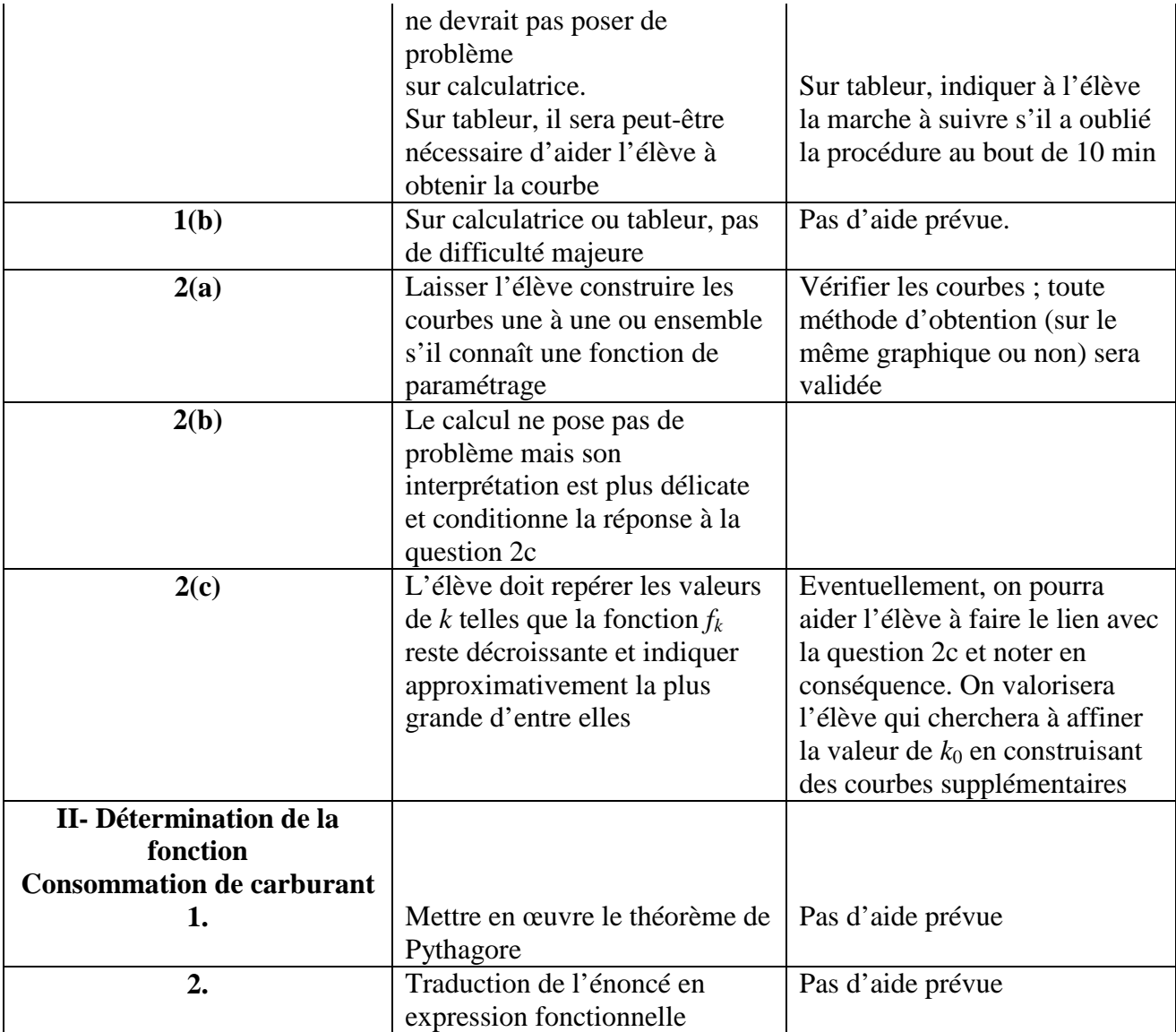

## ARITHMETIQUE : CRYPTOGRAPHIE

### **FICHE PROFESSEUR**

**Thème :** arithmétique, cryptographie, division euclidienne, nombres premiers entre eux, théorème de Gauss, définition et propriétés des congruences

**Matériel :** logiciel possédant un tableur.

**ATTENTION Sur certains tableurs la saisie de l'apostrophe pose des problèmes, si c'est le cas avec le tableur utilisé il faut dire aux candidats de remplacer les apostrophes par des espaces. C'est du reste ce qui est fait dans le tableau donné en exemple à la question 1b). Si l'apostrophe est utilisée le code ASCII retourné est 39.** 

#### **Énoncé :**

Le but de cet exercice est le cryptage et décryptage d'un message utilisant le « chiffrement à clef secrète ». On utilisera le codage informatique des lettres avec le code ASCII. Le message choisi est une citation de **Mignon McLaughlin** (journaliste et écrivain américain, 1913-1983)

**Intentions de l'auteur** : Dans la première partie de l'exercice, on code un message en utilisant le code ASCII de l'ordinateur puis on crypte à l'aide d'une fonction de chiffrement à clef secrète : le candidat commence par expérimenter le codage sur le tableur. Ensuite, le candidat est invité à mettre en œuvre sur le tableur la fonction de décryptage afin de décoder la fin du message proposé. Pour la seconde partie, on justifie le codage en démontrant l'unicité du codage de chaque lettre (par contraposée) puis on montre l'expression de la fonction de décryptage.

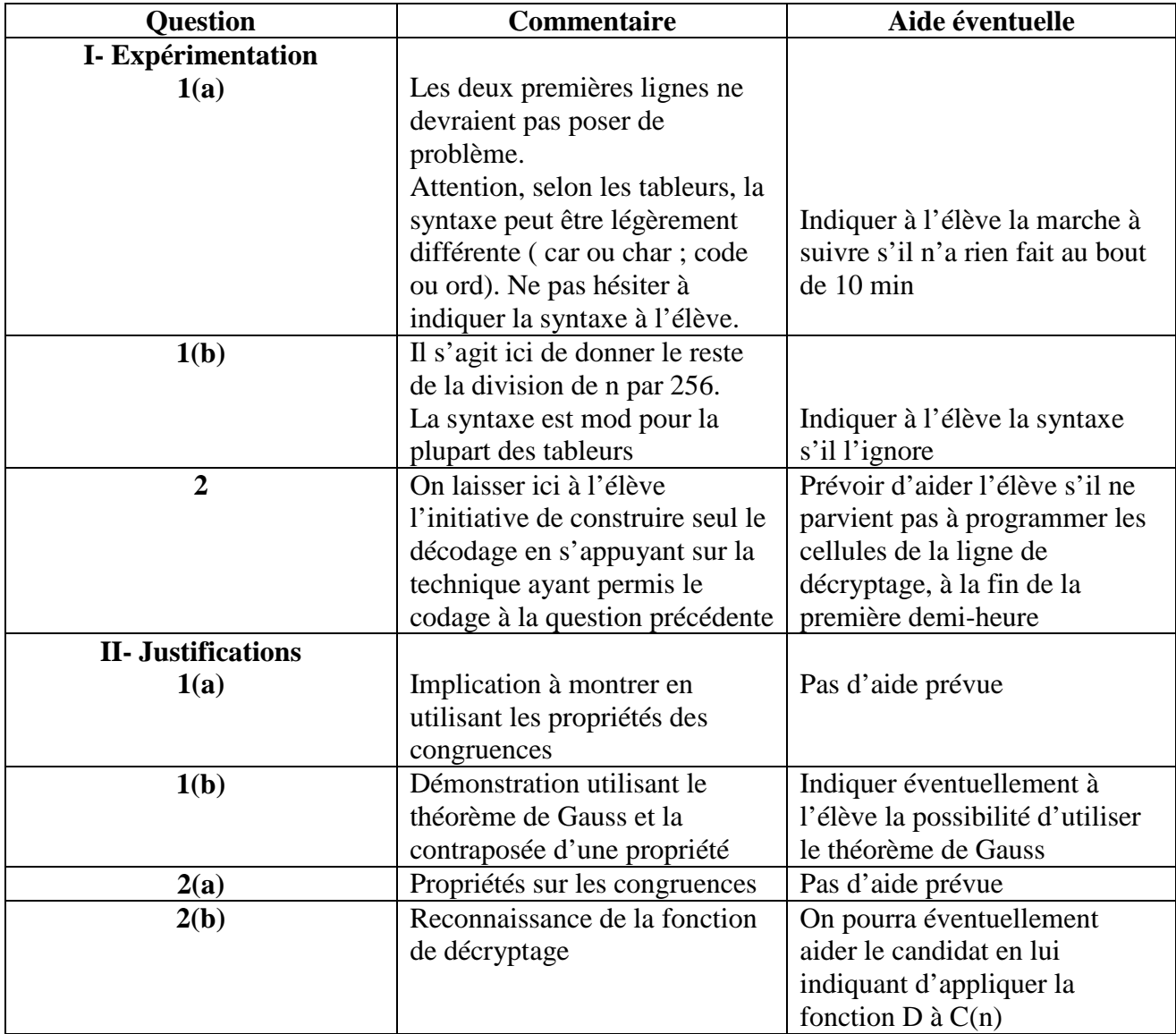

# Equation différentielle et méthode d'Euler

### Enoncé commenté

Soit l'équation différentielle : *y*'= −2*y* . On admet que la fonction *f* solution de cette équation définie sur **R** et vérifiant  $f(0) = 1$  est la fonction *f* telle que  $f(x) = \exp(-2x)$ . On cherche à comparer  $f(1)$ aux valeurs approchées obtenues en utilisant la méthode d'Euler avec différents pas.

On se place sur l'intervalle [0 ;1] en prenant un pas *h* égal à *n* 1 , où *n* est un entier supérieur à 2. On obtient ainsi, dans le plan muni d'un repère, une suite de points notés *M <sup>k</sup>* , d'abscisse *<sup>k</sup> x* et d'ordonnée  $y_k$  telles que  $x_0 = 0$ ,  $y_0 = 1$ , et pour tout *k* tel que  $0 \le k \le n-1$ ,  $x_{k+1} = x_k + \frac{1}{n}$  et

$$
y_{k+1} = (1 - \frac{2}{n}) y_k.
$$

Pour tout *k* compris entre 0 et *n*,  $y_k$  est une valeur approchée de  $f(x_k)$ .

1. Déterminer l'expression de  $y_k$  en fonction de  $k$  (*n* étant une valeur donnée).

Appeler l'examinateur pour faire vérifier l'expression obtenue pour  $y_k$ .

*L'examinateur doit s'assurer que l'élève a trouvé la bonne expression de*  $y_k$  . On accepte un *raisonnement par récurrence ou la reconnaissance d'une suite géométrique.*

2. A l'aide d'un tableur reproduire à l'écran et compléter le tableau suivant :

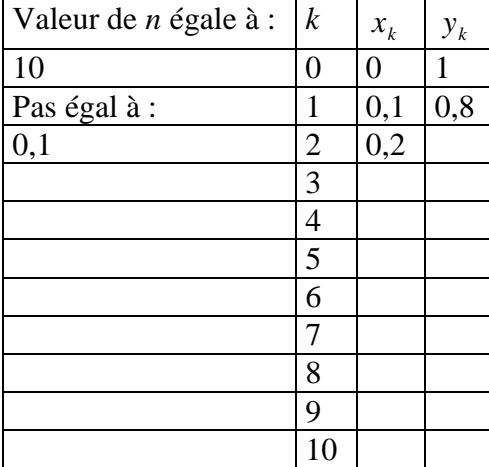

3. En déduire une valeur approchée de  $f(1)$ .

Appeler l'examinateur et lui présenter le tableau de valeurs construit avec  $n = 10$ . Lui expliquer comment modifier le tableau lorsque  $n = 20$  ou  $n = 30$ .

# **L'élève peut mettre en œuvre le calcul direct de** *<sup>k</sup> y* **, à partir de la formule calculée en 1.**

**Il peut également utiliser la relation de récurrence donnée.** 

*L'examinateur doit s'assurer que l'élève sait utiliser les fonctionnalités du logiciel.* 

 *Il veillera à ce que le candidat garde suffisamment de décimales dans les tableaux demandés.* 

4. Réitérer la méthode dans les cas  $n = 20$  puis  $n = 30$  et donner les valeurs approchées de  $f(1)$  ainsi obtenues. Sur la copie recopier et compléter le tableau suivant :

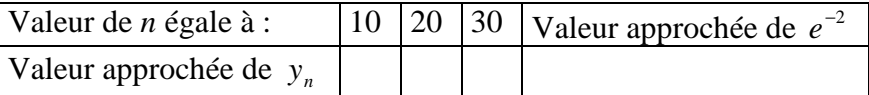

5. A l'aide du tableur, représenter graphiquement dans un repère du plan la suite des points *M <sup>k</sup>* obtenue à la question 4. dans le cas où *n* est égal à 30, ainsi que la fonction solution.

Appeler l'examinateur et lui présenter la représentation graphique réalisée. L'examinateur doit s'assurer que l'élève sait utiliser les fonctions graphiques du logiciel en *particulier pour obtenir la courbe de la fonction solution..*

### Production demandée

- Calcul de  $y_k$  en fonction de *k*.
- Réalisation de tableaux de valeurs à l'aide d'un tableur.
- Détermination de valeurs approchées de  $f(1)$  (tableau rempli).
- Visualisation à l'écran (si possible impression) du nuage des points *M <sup>k</sup>* et de la courbe représentant la solution de l'équation différentielle.

### Compétences évaluées

### **Compétences TICE**

- utilisation d'un tableur, notamment ses fonctions graphiques.
- réalisation d'une feuille de calcul adaptée à la situation

### **Compétences mathématiques**

- Mise en œuvre des connaissances sur la méthode d'Euler (la méthode est rappelée et aucune justification n'est demandée)

- Recherche du terme général d'une suite géométrique

### Remarques sur les outils

Une bonne utilisation du tableur permet de réaliser les trois tableaux demandés très rapidement.

### **Enoncé:**

On définit la suite u pour tout entier n, n≥1 par u<sub>n</sub>= $\frac{1}{n}$   $\sum_{n=1}^{n}$ = − n  $k = 1$  $\frac{1}{n}$   $\sum_{k=1}^{n}$  k(k  $-1$ )  $\frac{1}{n} \sum_{k=1}^{n} k(k-1)$ .

 $1^{\circ}$ 

a) A l'aide d'un tableur, afficher les 30 premiers termes de cette suite puis afficher une représentation graphique de ces valeurs.

b) Quelle est l'allure du nuage de points obtenu? Quelle conjecture peut-on faire?

# Appeler l'examinateur pour vérification

L'examinateur doit contrôler à l'écran les valeurs obtenues et la représentation graphique. Il doit également vérifier la cohérence de la conjecture proposée avec les résultats obtenus.

On ne laissera pas un candidat bloqué par des difficultés techniques plus de 10 min.

Si le candidat n'a toujours pas les données utiles au bout de 20min, on lui donnera la feuille de calcul.

Si la conjecture n'est pas celle attendue ou est incohérente, on lui donnera des indications et en cas d'échec au bout de 25 min on lui proposera la conjecture correcte:

L'allure du nuage de points est une parabole,  $u_n$  s'exprime en fonction de n sous la forme an<sup>2</sup>+bn+c

*Suivant le type de graphique choisi, l'allure du nuage du point peut ne pas être évidente ou suggérer d'autre réponses (exponentielle...) dans ce cas on mettra le candidat sur la bonne voie sans que cela ne le pénalise.*

### 2°)

a) A l'aide du tableur, afficher les 5 premiers termes et une représentation graphique de  $v_n=3u_n$ .

b) Proposer une expression de  $v_n$  en fonction de n et en déduire une expression de  $u_n$  en fonction de n.

# Appeler l'examinateur pour vérification

Les consignes sont les mêmes, en réduisant le temps maximal de recherche à 20 min.  $v_n=n^2-1$  et  $u_n=1/3n^2-1/3$ 

Le candidat peut donner des conjectures cohérentes mais inutile pour la suite  $(v_{n+1} = v_n + 2n + 1$  par *exemple) dans ce cas on le mettra sur la bonne voie sans que cela ne le pénalise.*

### c) Démontrer par récurrence que l'expression de u<sub>n</sub> trouvée en 2°) b) est valable pour tout n∈  $\Box^*$ .

### **Production attendue**

Réponse écrite aux questions  $1^{\circ}$  b)  $2^{\circ}$  b) et c). Affichage à l'écran des valeurs et représentations graphiques correspondantes avec contrôle par l'examinateur.

Eventuellement, impression de l'écran au 2°)b).

### **Barycentre**

### **ENONCE**

On considère A, B et C trois points du plan et k un réel de l'intervalle [-1;1]. On note  $G_k$  le barycentre du système de points pondérés:

```
{(A,k<sup>2</sup>+1) (B,k) (C,-k)}
```
Le but de cet exercice est de déterminer le lieu des points  $G_k$  lorsque k décrit l'intervalle [-1,1]

1°) Visualisation à l'aide d'un logiciel de géométrie:

a) Construire les points A, B, C,  $G_1$  et  $G_1$ .

b) Construire le point  $G_k$  puis visualiser l'ensemble des points  $G_k$  lorsque k décrit [-1,1].

c) Quelle est la nature de l'ensemble précédent?

### Appeler l'examinateur pour vérification

L'examinateur doit contrôler à l'écran la figure obtenue.

Il doit également vérifier la cohérence de la conjecture proposée avec cette figure.

On ne laissera pas un élève bloqué par des difficultés techniques plus de 10 min.

Si l'élève n'a toujours pas la figure au bout de 20min, on lui donnera celle-ci.

Si la conjecture n'est pas celle attendue ou est incohérente, on lui donnera des indications et en cas d'échec au bout de 30 min on lui proposera la conjecture correcte: le lieu des points  $G_k$  est le segment  $[G_1G_1]$ 

### 2°) Justification mathématique:

a) Justifier, pour tout réel k de  $[-1;1]$  l'existence du point  $G_k$ .

b) Démontrer que pour tout réel de l'intervalle [-1;1], on a:

$$
\overrightarrow{AG_k}\!\!=\!\!\frac{-k}{k^2\!+\!1}\overrightarrow{BC}
$$

c) Démontrer la conjecture faite avec le logiciel. On pourra utiliser les variations de la fonction f définie sur [-1;1] par  $f(x) = \frac{-x}{x^2 + 1}$ + −

### **Production attendue**

Réponses écrites aux questions 1°) c) et 3°) Obtention à l'écran de la figure demandée à la question 1°)

### **Enoncé:**

On considère un triangle isocèle de périmètre fixé, égal à 15. Le but de cet exercice est de déterminer parmi tous les triangles possibles celui dont l'aire est maximale

1°) Expérimentation à l'aide d'un logiciel de géométrie:

a) A l'aide d'un logiciel de géométrie, construire un triangle ABC isocèle en A, dont le périmètre est fixé et exactement égal à 15.

*Appeler l'examinateur pour vérification* 

L'examinateur doit contrôler à l'écran la figure obtenue.

On ne laissera pas un élève bloqué par des difficultés techniques plus de 10 min.

La construction à réaliser n'étant pas évidente on pourra proposer au candidat en difficulté des étapes de construction sans que cela ne le pénalise.

Les méthodes sont diverses et dépendent du logiciel utilisé.

Si l'élève n'a toujours pas la figure au bout de 25min, on lui donnera celle-ci.

### b) Parmi tous les triangles possibles, quelle semble être la nature du triangle d'aire maximale?

### *Appeler l'examinateur pour vérification*

L'examinateur doit vérifier la cohérence de la conjecture proposée avec les manipulations de l'élève.

Si la conjecture n'est pas celle attendue ou est incohérente, on lui donnera des indications et en cas d'échec au bout de 10min de recherche on lui proposera la conjecture correcte: Le triangle d'aire maximale est le triangle équilatéral.

2°) Démonstration:

On note x la longueur BC et  $\mathcal{A}(x)$  l'aire de ABC.

a) Dans quel intervalle le réel x peut il prendre ses valeurs?

b) Soit H le milieu de [BC], exprimer AH en fonction de x et en déduire que

$$
\mathcal{A}(x) = \frac{x}{4} \sqrt{225 - 30x}
$$

c) Résoudre le problème posé.

# **Production attendue:**

Réponses écrites aux questions 1°) b) et 2°) a) b) et c). Obtention à l'écran de la figure correspondant aux hypothèses au 1°) a) avec éventuellement impression.

## PGCD

### **Enoncé:**

Pour tout entier naturel n, on définit deux entiers a et b en posant:

 $a=4n+1$  et  $b=5n+3$ 

On s'intéresse aux valeurs du PGCD de a et de b en fonction de n.

1°) Conjecture avec un logiciel ou une calculatrice:

a) Sur un tableur, créer trois colonnes donnant les valeurs de n, a et b pour n variant de 0 à 100.

b) Remplir la quatrième colonne avec les valeurs du PGCD de a et de b.

# Appeler l'examinateur pour vérification

L'examinateur doit contrôler à l'écran les valeurs obtenues.

On ne laissera pas un élève bloqué par des difficultés techniques plus de 10 min.

Si l'élève n'a toujours pas les données utiles au bout de 20min, on lui donnera la feuille de calcul.

c) Quelles semblent être les valeurs possibles de PGCD(a,b)?

d) En observant les résultats obtenus sur le tableur, comment pensez vous pouvoir caractériser les valeurs de n telles que PGCD(a,b)=7?

# Appeler l'examinateur pour vérification

L'examinateur doit vérifier la cohérence des conjectures proposées avec les résultats obtenus.

Si la conjecture n'est pas celle attendue ou est incohérente, on lui donnera des indications et en cas d'échec au bout de 20 min de recherche, on lui proposera la conjecture correcte: les valeurs du PGCD sont 1 ou 7 et PGCD(a,b)=7 si et seulement si n=7k+5.

2°) Démonstrations:

a) Démontrer la conjecture faite au 1°)c)

b) En raisonnant par disjonction des cas, déterminer les valeurs de n telles que PGCD(a,b)=7.

Production attendue

Réponse écrite aux questions 1°) c) et d) et 2°) a) et b) Obtention à l'écran des valeurs demandées avec éventuellement impression.

### famille de cercles

#### **Enoncé:**

Dans le plan on considère un triangle OAB rectangle en O et une droite d passant par O.

On note A' le projeté orthogonal de A sur d, B' le projeté orthogonal de B sur d et (C) le cercle de diamètre [A'B'].

Enfin I est le pied de la hauteur issue de O dans OAB.

1°) a) Faire une figure à l'aide d'un logiciel de géométrie.

b) Quelle conjecture peut-on faire concernant les différents cercles (C) lorsque la droite d tourne autour de O?

Appeler l'examinateur pour vérification.

L'examinateur doit contrôler à l'écran la figure obtenue.

On ne laissera pas un élève bloqué par des difficultés techniques plus de 10 min.

On peut proposer à un élève en difficulté des étapes de construction.

Si l'élève n'a toujours pas la figure au bout de 20min, on lui donnera celle-ci.

L'examinateur doit vérifier la cohérence de la conjecture proposée avec les manipulations de l'élève.

Si la conjecture n'est pas celle attendue ou est incohérente, on lui donnera des indications et en cas d'échec au bout de 10 min de recherche on lui proposera la conjecture correcte: Les cercles passent par un point fixe, qui est le point I.

2°) On considère la similitude directe S de centre I qui transforme A en O.

a) Quel est l'angle de cette similitude? Justifier que l'image de O par S est B

b) Déterminer les images par S des droites (AA') et d, puis celle du point A'.

c) Démontrer la conjecture faite au 1°).

#### **Production attendue:**

Obtention de la figure à l'écran avec contrôle par l'examinateur au 1°) Réponse écrite à la question 1°) b) et 2°) a) b) et c)

# **Tangentes à une parabole**

# **Énoncé commenté**

Le plan est muni d'un repère orthonormal. On considère la parabole ( $\circledcirc$ ) d'équation  $y = \frac{1}{2}x^2$ 2  $y = \frac{1}{2}x^2$ .

Étant donné un réel *t* non nul, on se propose de mettre en évidence, puis de démontrer une propriété du point

d'intersection des tangentes à la parabole ( $\otimes$ ) aux points *M* et *M'* d'abscisses respectives *t* et *t'* = *t*  $^{-1}$ .

- 1. (a) À l'aide d'un logiciel adapté, tracer la parabole ( $\circledcirc$ ).
	- (b) On se donne un réel *t*. Placer le point *M* d'abscisse *t* sur la courbe ( $\circledcirc$ ).
	- (c) Tracer la droite *D* tangente à ( $\circledcirc$ ) en *M*.

Indication : Si le logiciel le nécessite, calculer d'abord le coefficient directeur de cette tangente.

Appeler l'examinateur pour qu'il vérifie la construction de  $(\mathcal{C})$ , *M* et *D*.

Le professeur doit s'assurer que l'élève connaît les fonctionnalités du logiciel *employé pour réaliser ces tracés.* 

Les procédures pour définir la variable t ou construire la tangente dépendent de *l'outil utilisé. Si l'élève ne parvient pas à réaliser cette construction, il faut lui donner des indications utiles et tenir compte, dans l'évaluation, des difficultés liées au logiciel.* 

 (d) Placer le point *M'* d'abscisse *t'* = *t* 1 − sur la courbe (V). Tracer la droite *D'* tangente à (V) en *M'*.

Placer le point d'intersection *P* des droites *D* et *D'*. (e) Lorsque *t* varie dans **R**, à quel ensemble le point *P* semble-t-il appartenir ?

> Appeler l'examinateur pour lui présenter la figure construite et lui proposer une conjecture. *La conjecture relative au point P doit s'appuyer sur l'affichage de la trace de P ou de ses coordonnées.*

2. Démonstration

- (a) Donner les équations des droites *D* et *D'*.
- (b) Calculer les coordonnées du point *P* et conclure sur la propriété conjecturée.

### **Remarque sur les outils**

Les difficultés techniques liées à la construction de la figure dépendent de l'outil utilisé.

Elles nécessitent l'emploi d'un traceur de courbes disposant de la fonctionnalité "tracé de tangentes en un point d'une courbe" ou ne nécessitant au préalable qu'un calcul de coefficient directeur ou d'équation de tangente.

*Il convient de vérifier que ce type d'outil est à la disposition des élèves avant de leur proposer ce sujet.* 

# **Production demandée**

- **Question 1** 
	- Visualisation à l'écran et si possible impression de la figure réalisée avec le logiciel ;
	- Rédiger la conjecture relative au point P.
- Question 2
	- Calcul des équations des droites *D* et *D'*.
	- Calcul des coordonnées du point *P* et conclusion.

# **Compétences évaluées**

#### **Compétences TICE**

- Utilisation d'un logiciel de géométrie dynamique;
- Construction de tangentes à une courbe;
- Visualisation à l'écran de la trace d'un point mobile.

#### **Compétences mathématiques**

- Équation de tangentes à la courbe représentative d'une fonction;
- Résolution d'un système de deux équations.

# **Section plane d'un tétraèdre et**

# **optimisation d'une distance**

# **Énoncé commenté**

Dans l'espace rapporté à un repère orthonormal  $(0, \vec{i}, \vec{j}, \vec{k})$ , on définit les points  $A(1, 0, 0)$ ,  $B(0, 1, 1)$ , *C*(0, 0, 1) et le point *I* milieu du segment [*AB*].

1. (a) À l'aide d'un logiciel de géométrie dans l'espace, représenter le tétraèdre *OABC* et placer le point I. (b) Placer un point *M* variable sur le segment [*AC*].

On définit le plan ( $\mathcal{P}$ ) passant par *I* et orthogonal à la droite (*IM*). Tracer la section du tétraèdre *OABC* par le plan  $(\mathcal{D})$ .

(c) Le plan (c) coupe la droite (*OB*) en un point *N*. Construire *N* et tracer le segment [*MN*].

Appeler l'examinateur pour lui présenter la figure construite.

Les premiers éléments de la figure ne doivent pas poser de difficultés.

Il faudra vérifier que l'élève pense à définir le plan P et qu'il connaît les fonctionnalités du logiciel pour tracer une section plane d'un polyèdre.

2. On définit les réels *AC*  $t = \frac{AM}{a}$  et *OB*  $t' = \frac{ON}{2R}$ .

(a) Afficher à l'écran les valeurs de *t* et *t'*. Que constate-t-on ?

(b) Afficher à l'écran la valeur de la distance *MN* et conjecturer la position de *M* pour laquelle cette distance est minimale.

> Appeler l'examinateur pour lui faire vérifier les affichages et lui proposer une conjecture.

**Les valeurs de t et t' doivent être calculées avant d'être affichées. Le professeur pourra le rappeler en cas de besoin et vérifier que l'élève connaît les procédures. Ne pas sanctionner ce type d'aide.** 

3. On admet que les coordonnées des points *M* et *N* sont respectivement *M*(1 − *t*, 0, *t*) et *N*(0, *t*, 0).Calculer la distance *MN* en fonction de *t* puis déterminer pour quelle valeur de *t* cette distance est minimale. Donner la valeur minimale prise par la distance *MN*.

# **Production attendue**

- Ouestions 1 et 2
	- Visualiser à l'écran la figure et les affichages réalisés avec le logiciel
	- Rédiger la conjecture relative aux valeurs de *t* et *t'*.
	- Rédiger la conjecture relative à la position de *M* recherchée.
- Ouestion 3
	- Calculer *MN*

- Déterminer la position de *M* qui minimise *MN* et calculer la valeur minimale de *MN*.

# **Compétences évaluées**

### **Compétences TICE**

- Constructions géométriques et mesures avec un logiciel de géométrie dynamique.

### **Compétences mathématiques**

- En géométrie analytique, calcul de la distance de deux points de l'espace;
- Recherche d'un extremum d'une fonction.

# **DEMI VIE**

**On administre à un patient un médicament par injection intraveineuse (de courte durée). La concentration du médicament dans le sang est immédiatement maximale, puis elle diminue en fonction du temps. On fait l'hypothèse (H) suivante :** 

La diminution de la concentration entre deux instants  $t_0$  et  $t_1$  est proportionnelle à la fois à la **durée**  $t_1 - t_0$  **et à la concentration à l'instant**  $t_0$ .

On note  $C_0$  la concentration initiale et  $C_n$  la concentration au bout de *n* minutes. (On prendra **pour unité de temps la minute et**  $C_0 = 1$  **pour unité la concentration initiale à la fin de l'injection).** 

- **1.** On admet que l'hypothèse (H) conduit à la relation :  $C_{n+1} C_n = -kC_n$ , où *k* est une **constante positive.** 
	- (a) **Expliciter, pour**  $n \ge 0$ ,  $C_{n+1}$  **en fonction de**  $C_n$ .
	- **(b) Quelle est la nature de la suite**  $(C_n)$  **?**
	- (c) **Exprimer**  $C_n$  **en fonction de** *n***.**

*Vérifier si l'élève prouve un certain nombre de connaissances, notamment en ce qui concerne les formules des suites géométriques* 

#### **2. On choisit**  $k = 0.035$ **.**

**(a) A l'aide d'un tableur, calculer la valeur de** *C<sup>n</sup>*  **pour** *n* **allant de 1 à 300. Présenter à l'écran de l'ordinateur les résultats dans un tableau comme cidessous :** 

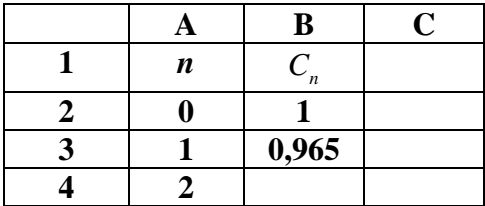

(b) Tracer le nuage de points  $(n; C_n)$  représentant l'évolution de la concentration

### sur 5 heures.  $(n; C_n)$

*Cette question permet de voir si l'élève est capable de représenter une situation avec le tableur. Indiquer à l'élève la formule dans la cellule B2 =(1-0,035)^A2, si celui est bloqué. Donner à l'élève le graphique, si celui ne sait pas le faire.* 

- **3. Etude de la demi-vie, c'est-à-dire la période au bout de laquelle la concentration du médicament dans le sang diminue de moitié.** 
	- **(a) Observations :** 
		- **Au bout de combien de minutes la concentration initiale aura-t-elle été divisée par deux ? Donner le résultat sous la forme d'un encadrement de deux entiers consécutifs.**
		- **Quelle est la concentration au bout de 30 minutes ? Donner la valeur approchée à**  $10^{-2}$  **près.**
		- **Au bout de combien de minutes, cette dernière concentration initiale aura-t-elle été divisée par deux ? Donner le résultat sous la forme d'un encadrement de deux entiers consécutifs.**
		- **Que peut-on conjecturer ? Tester cette conjecture sur d'autres durées.**

*Cette question permet de voir si l'élève sait expérimenter, observer et affiner ses explorations sur d'autres durées ;* 

- **(b) Justification :** 
	- Vérifier que pour tout entier naturel *n*, on a  $C_{n+20} \leq 0.5C_n < C_{n+19}$ .
	- **Valider la conjecture émise à la question 3 (a).**

*Vérifier que l'élève a bien démontré les résultats demandés* 

*Cette question permet de voir si l'élève propose une résolution correcte de l'exercice et s'il est capable d'émettre un retour critique sur ces observations.* 

# **Étude d'une courbe**

# **Énoncé commenté**

On considère, dans le plan rapporté à un repère orthonormé, l'ensemble des points défini par  $\mathcal{C} = \{M(x, y) \mid x \ge 0, y \ge 0 \text{ et } \sqrt{x} + \sqrt{y} = 1\}$ 

Il s'agit de construire la courbe  $\mathcal{C}$  à l'aide d'un logiciel adapté ou d'une calculatrice graphique et de déterminer s'il s'agit ou non d'un quart de cercle (cf. la banque 2004 pour la série S).

 1. À l'aide d'un logiciel ou d'une calculatrice graphique, donner une représentation graphique de l'ensemble  $\mathcal{C}$ .

**Remarque :** on pourra exprimer *y* en fonction de *x*.

On constate que cette représentation graphique est une courbe qui ressemble à un quart de cercle. *On admet de plus que*  $\mathcal{C}$  *est une courbe tangente aux axes de coordonnées.* 

> Appeler l'examinateur, lui montrer la figure et lui indiquer comment elle a été obtenue.

*Après avoir contrôlé sa démarche, dépanner le candidat en lui indiquant comment se ramener à l'étude d'une fonction si la figure n'a pas été obtenue.* 

On se propose de répondre à la question  $(Q)$ :  $\mathcal{C}$  est-il un quart de cercle?

1. Déterminer une équation du cercle  $\Gamma$  tangent aux axes de coordonnées aux mêmes points que  $\mathcal{C}$ .

Le tracer sur la même figure. Quelle réponse à la question (Q) peut-on conjecturer?

Appeler l'examinateur, lui montrer la figure complète, lui indiquer la réponse conjecturée à la question (Q) ainsi que les stratégies prévues pour la démonstration.

*Si le candidat n'a pas de stratégie à proposer, lui en suggérer une à l'aide d'un questionnement habile.* 

2. Démontrer la conjecture trouvée et répondre à la question (Q).

## **Production demandée**

1. Si possible, recopie d'écran ou impression d'écran donnant <sup>⊘</sup> et Γ mettant en évidence la conjecture.

2. Démonstration de la réponse à la question (Q).

# **Compétences évaluées**

### **Compétences TICE**

- 1. Utilisation d'un logiciel graphique et tracé de courbes sur un même graphique.
- 2. Conjecture simple par comparaison.

### **Compétences mathématiques**

- 1. Transformation d'une expression algébrique.
- 2. Détermination géométrique du centre d'un cercle tangent à deux droites données.
- 3. Équation d'un cercle de centre et de rayon donnés.
- 4. Raisonnement par contre-exemple.

## **Remarques**

• Ce sujet n'est pas classique et il ne faut pas hésiter à questionner le candidat pour tester ses idées et le mettre éventuellement dans une bonne direction.

• L'argument : «  $\mathcal C$  n'est pas un quart de cercle car  $\sqrt{x} + \sqrt{y} = 1$  n'est pas l'équation d'un quart de cercle » peut être écouté et discuté, mais n'est pas recevable.

• Dans l'appréciation, il faut tenir compte du fait que le logiciel utilisé permet ou non le tracé direct de courbes données par une équation implicite.

# **Sommes de termes d'une suite**

# **Énoncé commenté**

On considère la suite  $(u_n)_{n\in\mathbb{N}}$  définie pour tout *n* entier naturel par  $u_n = n^3$  et la somme de ses premiers termes  $S_n = u_0 + u_1 + \cdots + u_n = \sum k^3$  $k=1$  $\sum^{n}$   $k^3$  .

1. Donner la somme  $V_n$  des  $n + 1$  premiers termes de la suite arithmétique des entiers naturels (suite de premier terme 0 et de raison 1) soit  $V_n = 0+1+\cdots+n$ .

2. Avec un tableur ou une calculatrice programmable, calculer la valeur de  $S_n$  dans certains cas particuliers.

On calculera en particulier les sommes  $S_n$  pour *n* de 1 à 30.

Appeler l'examinateur, lui montrer les calculs des termes  $S_1, \ldots, S_{30}$  et lui indiquer la formule donnant  $V_{n}$ .

Vérifier que l'élève connaît les commandes de base du tableur : entrer une formule, la recopier, prendre la somme d'une plage de valeurs. S'il ignore la formule donnant la somme des premiers entiers, lui donner l'indication.

3. Avec un tableur ou une calculatrice programmable, calculer la valeur de  $(V_n)$  dans les mêmes cas particuliers. Que constate-t-on?

> Appeler le professeur, lui montrer les calculs des termes  $S_n$  et  $(V_n)$  pour *n* de 1 à 30. Lui indiquer la formule conjecturée et la méthode retenue pour la démonstration.

*Vérifier que l'élève a obtenu la bonne formule et que la méthode envisagée est productive, sinon, vendre la mèche et lui donner l'indication de démontrer par* 

> *récurrence sur n que*   $S_n = \frac{n^2(n+1)^2}{4}$

 $\overline{a}$ 

4

*.* 

4. À partir du constat ci-dessus, conjecturer une formule donnant la valeur de  $S_n$  en fonction de *n*, puis la démontrer.

On suggère une démonstration par récurrence.

### **Production demandée**

1. Formule donnée sans démonstration exprimant  $V_n$  en fonction de *n*.

2. Tableau des valeurs exactes des suites  $S_n$  et  $(V_n)^2$  pour *n* de 1 à 30 (par exemple en imprimant la feuille de calcul).

3. Formule, donnant  $S_n$  en fonction de *n*, conjecturée à partir du tableau précédent.

4. Démonstration de la formule donnant  $S_n$  en fonction de *n*.

# **Compétences évaluées**

### **Compétences TICE**

- 1. Mise en place d'un processus itératif sur une calculatrice ou un tableur.
- 2. Présentation d'un tableau de nombres.
- 3. Conjecture simple par comparaison.

#### **Compétences mathématiques**

- 1. Somme des termes d'une suite arithmétique (programme de  $1^{\text{re}}$ ).
- 2. Mise en place de la démonstration par récurrence d'une formule explicite.

### **Remarque sur les outils**

Dans cet énoncé, l'utilisation de l'outil tableur ou calculatrice est déterminant dans la résolution de l'exercice. L'utilisation d'un logiciel de calcul formel, qui donne directement la formule, est déconseillée. Néanmoins même dans ce cas, la démonstration peut être demandée.

# **Partage d'un triangle.**

**Dans le plan on définit un triangle ABC non isocèle en A et dont les angles en B et en C sont aigus. On note a son aire. On appelle H le pied de la hauteur issue de A dans le triangle ABC et l'on se place dans le cas** 

### **où CH > BH.**

**On se propose de démontrer qu'il existe une droite et une seule perpendiculaire au côté [BC], en un point M, qui partage le triangle ABC en deux polygones de même aire.** 

**1) Déterminer la position de M en lequel la droite recherchée doit couper le segment [CH]** 

**pour répondre au problème posé.** 

Appeler l'examinateur pour une vérification de la figure construite.

• Vérifier que le candidat connaît les commandes de base du logiciel utilisé, qu'il sait afficher les aires.

• L'énoncé insiste sur le fait que le triangle doit avoir des angles aigus. Lors de l'animation de la figure, il se peur que le triangle ne conserve plus ces propriétés ce qui ne sera pas pénalisé, surtout si une réflexion quant à l'intérêt de cette condition est menée.

#### **2) Etudier le cas où le point M est sur le segment [BH].**

Appeler l'examinateur afin qu'il vérifie la formulation de votre conclusion.

• S'assurer que le candidat a compris qu'aucun point M de [BH] ne permet de répondre au problème.

#### **3. On suppose que le point M est situé sur le segment [CH] et on pose CM = x. On appelle N le point d'intersection du segment [AC] avec la droite perpendiculaire à (BC) passant par M.**

On admet que la fonction f qui `a tout x de [0;CH] associe l'aire du triangle CMN est continue. On ne cherchera pas à expliciter f (x).

#### **(a) Que traduit l'égalité f (x) =**  2  $\frac{a}{2}$ .

• S'il n'y a pas d'aide particulière dans la question 3), l'examinateur pourra être attentif à cette question cruciale pour la suite.

**(b) Préciser le sens de variation de f. Calculer f (0).**

**(c) Comparer f (x) et**  2  $\frac{a}{2}$  quand M est en H.

**(d) En déduire la réponse au problème posé.** 

#### **Production demandée**

- Figure réalisée avec emplacement du point M répondant au problème.
- Interprétation d'une égalité.
- Utilisation d'un théorème d'analyse.

### **Compétences évaluées**

#### **Compétences TICE**

- Réaliser des constructions avec un logiciel de géométrie dynamique ;
- Emettre des conjectures.

# **Compétences mathématiques**

- Résoudre des équations ;
- Prévoir les variations d'une fonction représentant une grandeur.

,

# **Suite de Syracuse.**

A tout n entier naturel  $(n > 1)$ , on applique l'algorithme suivant :

Si  $n = 1$  le processus s'arrête, sinon :

- si n est pair, on le transforme en 2 *n*
- $-$  si n est impair, on le transforme en  $3n + 1$ .

On note à nouveau n le résultat obtenu et on ré-applique l'algorithme à cette nouvelle valeur n. Lorsque, pour l'entier n, l'algorithme aboutit à 1, on appelle " suite de Syracuse associée à n " la suite (finie) des entiers rencontrés pour passer de n à 1.

On note L (n) le nombre d'entiers de cette suite

Exemple : pour  $n = 5$  on obtient successivement les nombres  $5 - 16 - 8 - 4 - 2 - 1$  et donc  $L(5) = 6$ .

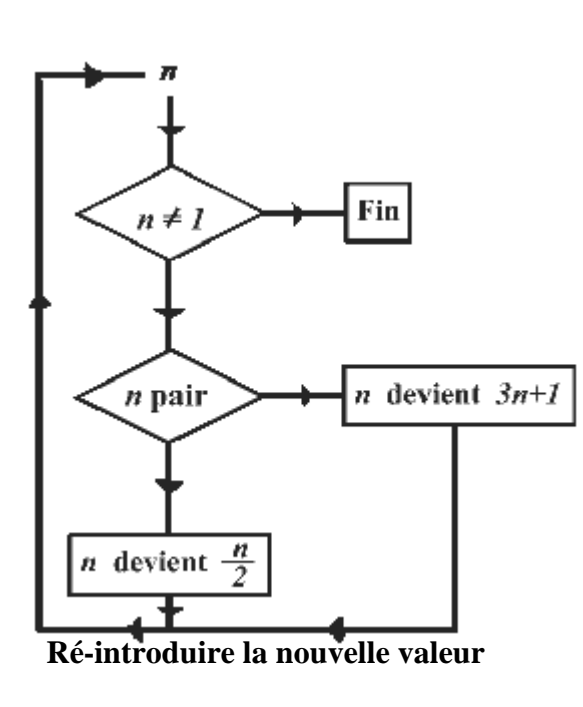

**1) (a) A l'aide d'un tableur, appliquer cet algorithme aux entiers** 

### **compris entre 1 et 10.**

### **Appeler l'examinateur pour vérification du tableau construit.**

- Tous les tableurs sont ici utilisables dans leurs fonctions de base.
- S'assurer que le candidat connaît une fonction permettant de tester la parité d'un entier

## *Par exemple : EST.PAIR ou mod (n ;p) (qui donne le reste de la division*

### *euclidienne de n par p).*

- Deux tests imbriqués sont ici nécessaires.
- Il n'est pas attendu de test d'arrêt. Le candidat pourra simplement repérer la première

occurrence du chiffre 1 dans la ligne.

## **(b) Compléter alors la feuille de calcul en donnant les suites de Syracuse des 100 premiers**

**entiers.** 

**(c) Préciser les valeurs de L(26) et L(27).** 

• On ne demande pas de formule de comptage automatique de la longueur de la suite. Il est évident qu'un candidat l'intégrant sera valorisé.

### **2) Etude de quelques résultats particuliers relatifs aux longueurs des suites L(n) pour n entier naturel.**

**(a) Quelle est la longueur des suites de Syracuse associées aux nombres de la forme 2 <sup>p</sup>**

#### **pour p entier naturel non nul ?**

### **(b) Que remarque-t-on quant aux suites de Syracuse associées aux nombres de la forme**   $8k + 4$  et  $8k + 5$  pour  $k \in N^*$ .

#### **Appeler l'examinateur pour vérification du tableau construit.**

• Proposer éventuellement au le candidat une mise en relief des résultats pour les lignes correspondant aux puissances de 2.

• Un échange sur le pourquoi de ce résultat pourrait s'engager et ne sera compté que positivement (la question n'étant pas posée).

**(c) Démontrer conjecture émise en 2b).** 

• Cette question est à traiter par écrit sans intervention du professeur.

#### **3) Démontrer que si le reste de la division euclidienne de n par 4 est 0, 1 ou 2 alors le processus aboutit nécessairement à un entier strictement inférieur à n.**

*La conjecture de Syracuse affirme que pour tout entier non nul n le processus aboutit à 1. La longueur de la suite quant à elle n'est pas à l'heure actuelle prévisible en toute généralité.* 

#### **Production demandée**

Impression du tableau des suites de Syracuse pour les 19 premiers entiers. Le tableau pour les 100 entiers sera simplement visé par l'examinateur. Enoncé des conjectures du 2) Preuve de 2a) et de 3).

#### **Compétences évaluées**

**Compétences TICE**

Mise en place de processus itératifs.

#### **Compétences mathématiques**

Démonstration par récurrence; Congruences modulo 4.